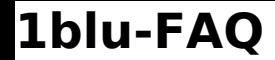

## **Wie starte/stoppe ich den Plesk-Dienst? Wie starte/stoppe ich den Plesk-Dienst?**

Bitte loggen Sie sich per SSH auf Ihrem Server ein:

Host: IP-Adresse

User: root

Passwort: Ihr selbst gewähltes Passwort

Zum **Stoppen von Plesk** machen Sie bitte folgende Eingabe:

/etc/init.d/psa stop

Zum **Starten von Plesk** machen Sie bitte folgende Eingabe:

/etc/init.d/psa start

Den **Status prüfen** Sie mit folgendem Eintrag:

/etc/init.d/psa status

Anschließend können Sie sich über Ihren Browser mit **https://[IP-Adresse Ihres Servers]: 8443/** in Plesk einloggen.

## **Wichtiger Hinweis:**

Bitte achten Sie unbedingt auf die korrekte Eingabe mit "https" und abschließendem "/".

Eindeutige ID: #1604

Seite 1 / 2 **© 2025 1blu AG <info@1blu.de> |**  [URL: https://faq.1blu.de/content/448/726/de/wie-starte\\_stoppe-ich-den-plesk\\_dienst.html](https://faq.1blu.de/content/448/726/de/wie-starte_stoppe-ich-den-plesk_dienst.html)

## **1blu-FAQ DedicatedServer**

Verfasser: n/a Letzte Änderung: 2021-10-18 11:42